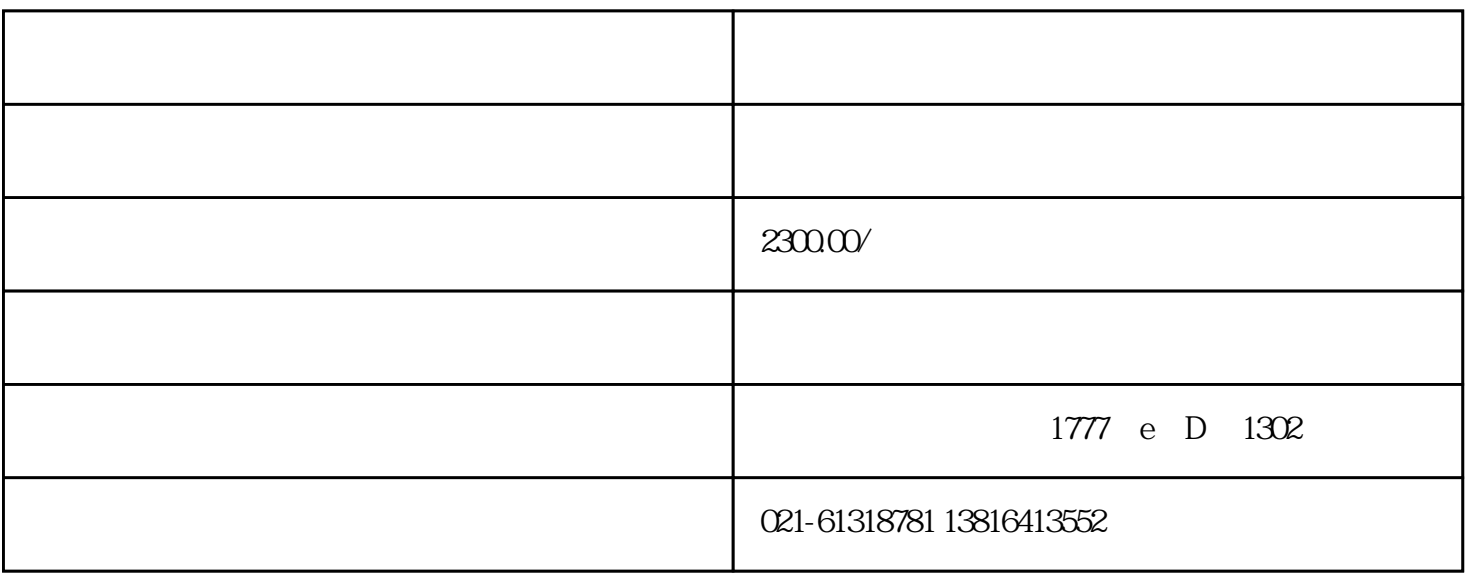

**上海公司如何取得进出口权(进出口经营权)**

**大海进出口备案条件:**<br>第24章条件:

**0万元人民币。 3.已办理税务登记,依法纳税,并按国家规定进行了税务年检,通过 4.企业法定代表人或者负责人在3年内未曾担任被吊销对外贸易经营许 大**海进出口权的攻击。<br>第2012章 **大海进出口权的战略。 1.去商务局备案对外贸易经营者。 2.到当地区、县工商局办理变更经营范围手续。 3.到所在地县地方税务局办理变更经营范围手续。 4.向区、县所辖海关办理备案登记手续。 5.到出入境检验检疫局办理注册手续。 6.向中国海关电子口岸申请联合审批,取得入网许可证,购买ic卡、软 7.向外汇局申请出口核销和备案,进口单位进入备案名单,申请开立 进出口备案需要准备的材料: 1.公司营业执照原件及复印件; 2.公章、法人章等。; 3.企业章程复印件; 4.公司基本户开户信息; 5.法人和经营者身份证复印件及电子档案;**

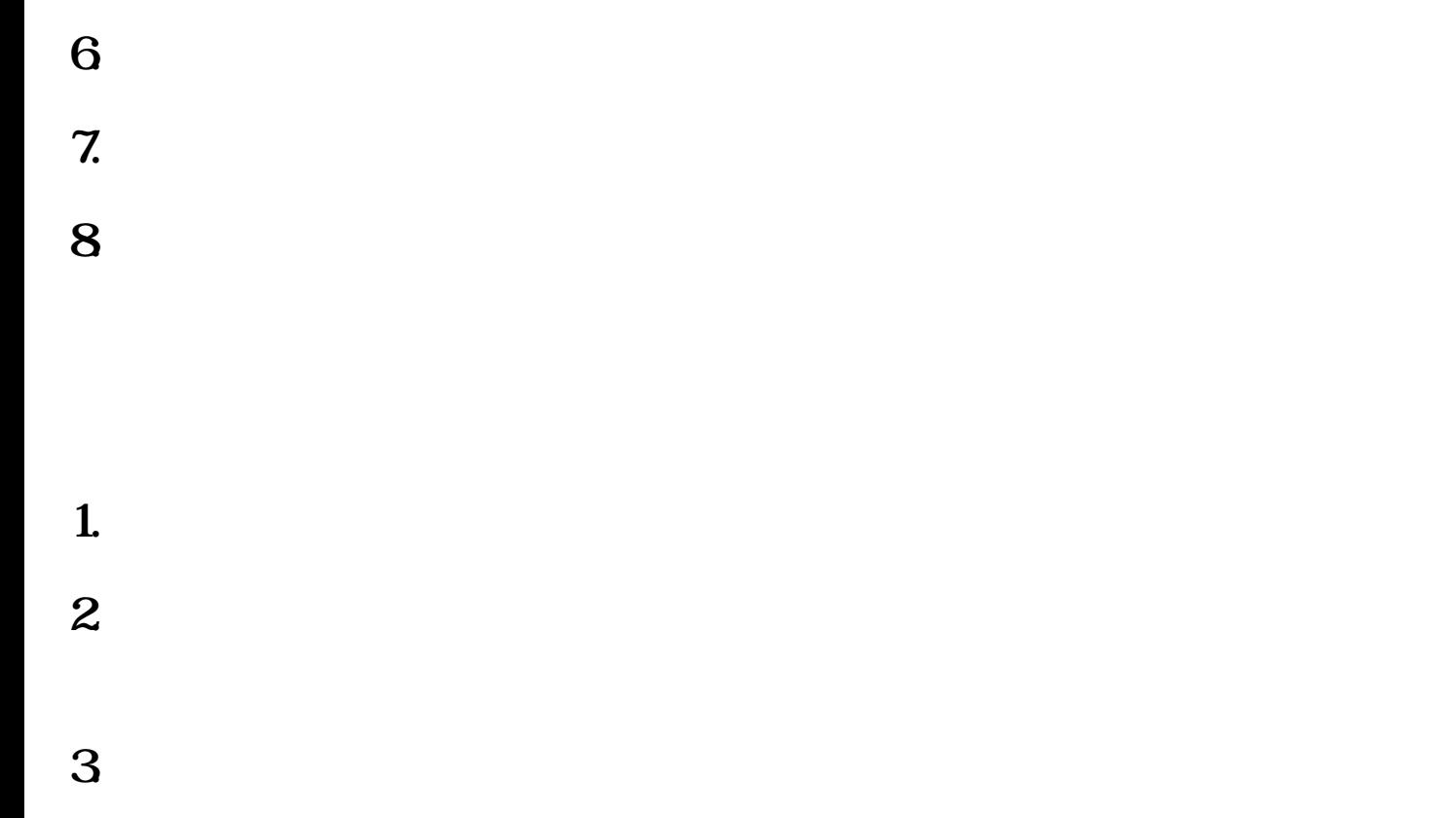

**4.你可以凭借海关数据申请政府补贴。**